## PHYSICS 210

# OVERVIEW OF MATLAB **PROGRAMMMING**

#### PRELIMINARIES

• Principal unit of Matlab usage: statement

 $\gg$  a = 2 **>> vr = [1 2 3 sqrt(17)] >> vc = [5; 6; cos(pi/12); exp(2.3)] >> M = [cos(pi) sin(pi); -sin(pi) cos(pi)] >> linspace(0.0, 100.0, 101)**

**>> diag(M)**

#### PRELIMINARIES

- Principal modes of Matlab programming
	- Matlab scripts (programs)
		- Arbitrary sequence of Matlab statements, including assignments, control structures, input/output statements, etc.
	- Matlab functions
		- Completely analogous to Maple procedures
- Programming in Matlab  $\leftrightarrow$  Writing Matlab scripts and functions
- Whereas in Maple we focused on procedures (functions), in Matlab we will also use scripts extensively, especially for term projects
- As we saw in the lab, Matlab source code (scripts/functions) must *always* be prepared in a text files with a **.m** extension

## DEFINING MATLAB FUNCTIONS

- Recall meta-syntax
	- Meta-values: to be replaced by specific instance of <thing>, e.g.

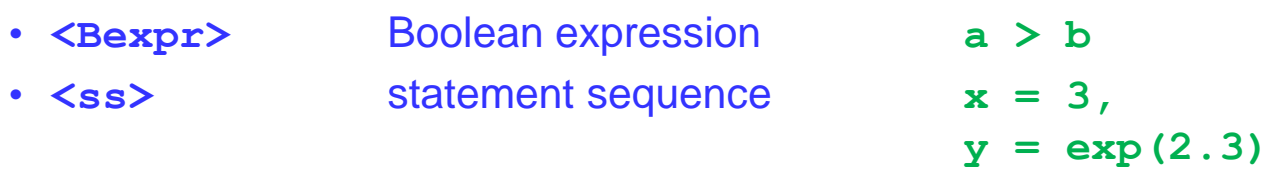

- Reserved words & operators: parts of language syntax, must be typed verbatim, e.g.
	- **function**
	- **if**
	- **then**
	- **else**
	- **for**
	- **end**
	- **[**
	- **:**

## FUNCTION DEFINITION: SYNTAX & GENERAL FORMS

- Note: A Matlab function can return 0, 1, 2, ... values (as many as you wish), and each value can be a scalar, vector, array …
- Meta notation:
	-

– **<ss>** arbitrary sequence of Matlab statements (commands)

- In function definitions (as well as in scripts) will generally want to end each statement with a semi-colon to suppress output, but can omit semi-colons for an easy and useful way to "trace" execution of statements when developing/debugging
- **<fcnname>** valid Matlab name
- **<inarg>** input argument (formal argument)
- **<outarg>** output argument" (a.k.a. "return value")

## FUNCTION RETURNING 0 VALUES

• General:

```
function <fcnname>(<inarg1>, <inarg2>, … <inargm>)
    <ss>
end
```
- **end** is optional, but I will always use it, recommend that you do as well
- Will refer to **function** line as "header" , **<ss>** as "body"
- Example: 1 inargs, 0 outarg

```
function zero_outarg(x)
    fprintf('The input argument is %g', x);
end
```

```
>> zero_outarg(2013)
```

```
The input argument is 2013
```
NOTE: Mapping of formal input arg → actual arg: **x → 2013**

## FUNCTION RETURNING 0 VALUES

```
function zero_outarg(x)
    fprintf('The input argument is %g', x);
end
```
**>> zero\_outarg(2013)**

**The input argument is 2013**

• Definition of function *must* be made in a file with name

```
<fcnname>.m
```
• For specific case considered above, this is (literally)

```
zero_outarg.m
```
• Define only one function per text file, and name that text file **<fcnname>**.m

## FUNCTION RETURNING 1 VALUE

• General:

```
function <outarg> = <fcnname>(<inarg1>, <inarg2>, … <inargm>)
    <ss>
end
```
• Example: 2 inargs, 1 outarg (defined in text file one outarg.m)

```
function out1 = one_outarg(in1, in2)
    % CRUCIAL! A value MUST be assigned to 'out1' within the 
     % body of the function
    out1 = in1 + in2;
end
\gg val = one outarg(3, 4)
va1 = 7
```
• NOTE: Mapping between formal and actual args: **in1 → 3, in2 → 4**

## FUNCTION RETURNING 2 VALUES

• General: Output is a length-2 vector whose elements are the 2 outargs

```
function [<outarg1>, <outarg2>] = <fcnname>(<inarg1>, <inarg2> … )
    <ss>
end
```
• Note the syntax: square brackets enclose the **<outargs>**

**end**

• Example: 4 inargs, 2 outargs (defined in text file **two\_outarg.m**)

```
function [out1, out2] = two_outarg(in1, in2, in3, in4)
    % CRUCIAL! A value MUST be assigned to BOTH 'out1' and 'out2'
    % within the body of the function.
    out1 = in1 + in2;
    out2 = in3 – in4;
```
• More syntax: Commas between the **<outargs>** not needed (optional, recommended style to include them) but are *absolutely required* between the **<inargs>**

### FUNCTION RETURNING 2 VALUES

```
function [out1, out2] = two_outarg(in1, in2, in3, in4)
    % CRUCIAL! A value MUST be assigned to BOTH 'out1' and 'out2'
    % within the body of the function.
    out1 = in1 + in2;
    out2 = in3 – in4;
end
>> [val1 val2] = two_outarg(7, 8, 9, 10)
va11 = 15
val2 = -1
```
• Note the syntax for the *assignment* of the return values, vector of variables must appear on the left hand side to "capture" both values that are returned

## FUNCTION RETURNING 3 VALUES

- General: Output is a length-3 vector whose elements are the 3 outargs **function [<outarg1>, <outarg2>, <outarg3>] = <fcnname>(<inarg1>… ) <ss> end**
- Again note the syntax: square brackets enclose the **<outargs>**
- Example: 3 inargs, 3 outargs (defined in text file three outarg.m)

```
function [out1, out2, out3] = three outarg(in1, in2, in3)% Values MUST be assigned to all three of 'out1'
, 
    % 'out2' and 'out3' in the body of the function.
    %
    % Also note that the 2nd and 3rd output arguments are
    % assigned a vector and a matrix respectively.
    out1 = in1;
    out2 = zeros(1, in2);
    out3 = eye(in3);
end
```
#### FUNCTION RETURNING 3 VALUES

```
function [out1, out2, out3] = three outarg(in1, in2, in3)% Values MUST be assigned to all three of 'out1'
, 
    % 'out2' and 'out3' in the body of the function.
    %
    % Also note that the 2nd and 3rd output arguments are
    % assigned a vector and a matrix respectively.
    out1 = in1;
    out2 = zeros(1, in2);
    out3 = eye(in3);
end
\gg [val1 val2 val3] = three outarg(100, 3, 2)
val1 = 100
val2 = 0 0 0
val3 =
1 0
0 1
```
• Once more, note the vector of variables on the left hand side that is needed to ensure that all three output arguments are "captured**"**

## BOOLEAN OPERATIONS

- No distinct Boolean type in Matlab (as there was in Maple)
	- Numerical value 1 is defined to be "true"
	- Numerical value 0 is defined to be "false"
	- (In actuality any non-zero value is true)

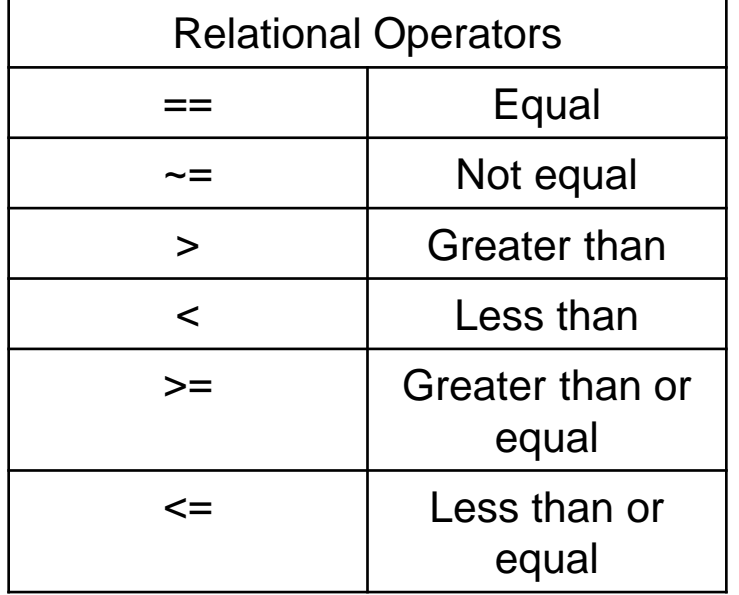

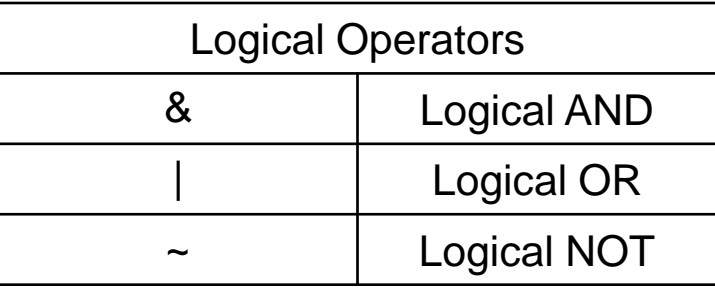

Note: There are two other operators, && and ||, which also perform the logical "and" and "or" operations, but which "short-circuit" the logical expression: i.e. evaluation of the expression stops as soon as its truth value is known. I will try to avoid using these in my coding examples.

#### CONTROL STRUCTURES (SELECTION): **if-else-end** STATEMENT

• General: **if-else-end**

```
if <Bexpr> 
     <ss 1>
else
     <ss 2>
end
```
- Note: no **then**; use **end** rather than **end if**
- Example

```
if a > b
  c = a + b;else
    c = a – b;
end
```
#### CONTROL STRUCTURES: **if-end** STATEMENT

- Special case: no **else** clause
	- **if <Bexpr> <ss> end**
- Example:
	- **if a > b c = a + b; end**

#### CONTROL STRUCTURES: **if-elseif-else-end** STATEMENT

- General: **if-elseif-else-end if <Bexpr 1> <ss 1> elseif <Bexpr 2> <ss 2 >** elseif <Bexpr 3> **<ss 3> . . . else <ss n> end** • Example  $if x == 0$  $y = 1;$ **elseif x == 1 y = 2; elseif x == 2 y = 4; else y = 0; end**
- Note: **elseif** not **elif** as in Maple

## CONTROL STRUCTURES (ITERATION): **for-end** STATEMENT

• General:

```
for <loopvar> = <vector-expression>
    <ss>
end
```

```
<vector-expression> MUST define row vector
```
• General type 1: <vector-expression> created using colon operator

```
for <loopvar> = <first> : <last>
    <ss>
end
for <loopvar> = <first> : <step> : <last>
    <ss>
end
```
• <first>, <last>, <step> don't need to have integer values, but often will in our work

#### CONTROL STRUCTURES: **for-end** STATEMENT

• Type 1 examples

**for k = 3 : 6 k end**  $k = 3$  $k = 4$  $k = 5$  $k = 6$ **for jj = 2 : 3 : 14 2 \* jj end ans = 4 ans = 10 ans = 16 for value = 5 : -6 : -25 value end**  $value = 5$  $value = -1$  $value = -7$  $value = -13$ **value = -19 value = -25**

**ans = 28**

**ans = 22**

#### CONTROL STRUCTURES: **for-end** STATEMENT

• General:

```
for <loopvar> = <vector-expression>
    <ss>
end
```
- General type 2: **<vector-expression>** created using any other command or expression that returns/defines a row vector
- Example:

```
for val = [ 1, 3, 9, sqrt(2) ]
    val
do
val = 1
val = 3
val = 9
val = 1.414
```
## CONTROL STRUCTURES (ITERATION): **while** STATEMENT

• General:

```
while <Bexpr>
     <ss>
end
```
- Statement sequence executed repeatedly until **<Bexpr>** evaluates to 0 (false)
- This form of a loop is also found in most programming languages, and requires more care to use in general, since it is less "deterministic" than a for loop or equivalent
- Will generally require some initialization code before the while so that the **<Bexpr>** will evaluate properly
- If <**Bexpr>** never evaluates to 0, will have an "infinite loop"

#### CONTROL STRUCTURES: **while** STATEMENT

• Example: Use a **while** loop to compute an approximation of machine epsilon

```
meps = 1;while (1 + \text{meps}) \sim 1meps = meps / 2end
myeps = 0.5000
myeps = 0.2500
myeps = 0.1250
             .
             .
             .
myeps = 2.2204e-16
myeps = 1.1102e-16
```
• Note: The value of **myeps** upon exit from the loop is such that the loop condition fails, so to get last value for which loop condition succeeds, need to multiply **myeps** by 2 (see **demowhile** for full implementation)